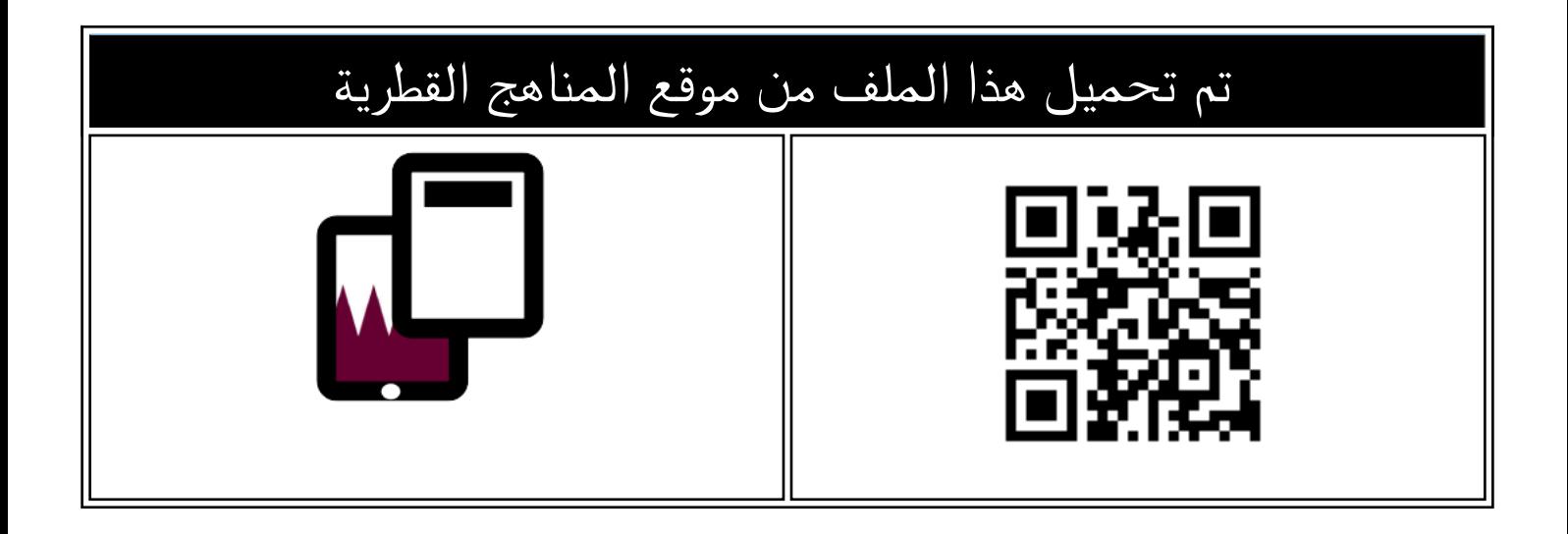

## تدريبات دعم واثراء نهاية الفصل مع الإجابة النموذجية

[موقع المناهج](https://almanahj.com) ← [المناهج القطرية](https://almanahj.com/qa) ← [المستوى الثاني](https://almanahj.com/qa/2) ← [علوم الحاسب](https://almanahj.com/qa/2computer) ← [الفصل الثاني](https://almanahj.com/qa/2computer2) ← [الملف](https://almanahj.com/qa/id=4504)

[تاريخ إضافة الملف على موقع المناهج: 2024-06-10 13:52:21](https://almanahj.com/files_by_day?country_code=qa&date=2024-06-10)

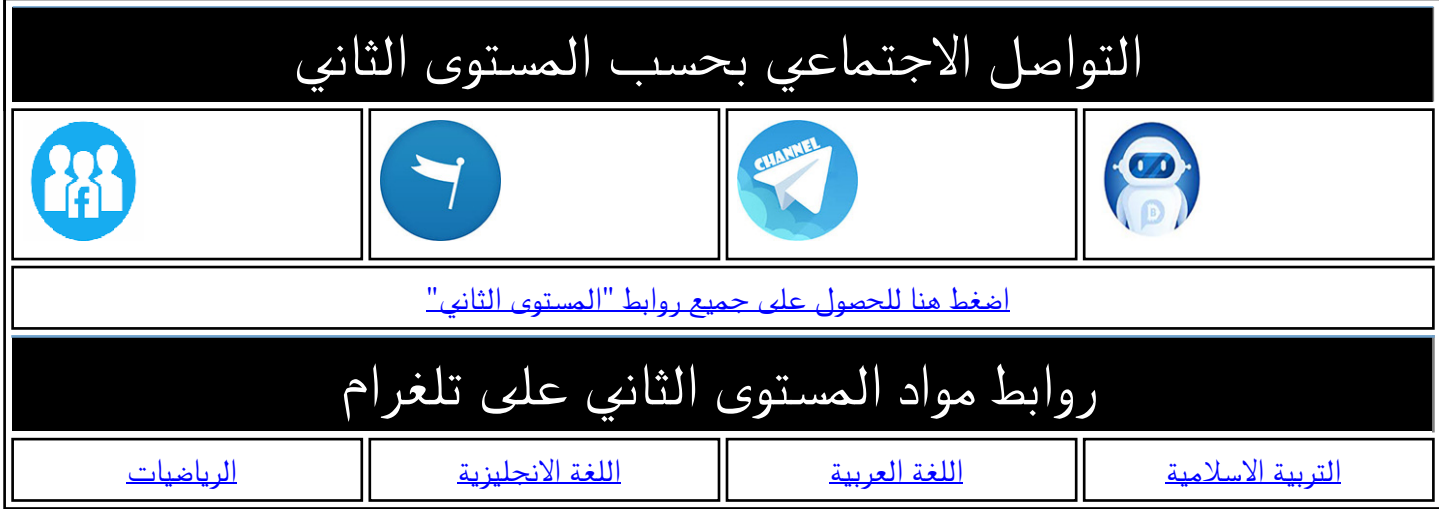

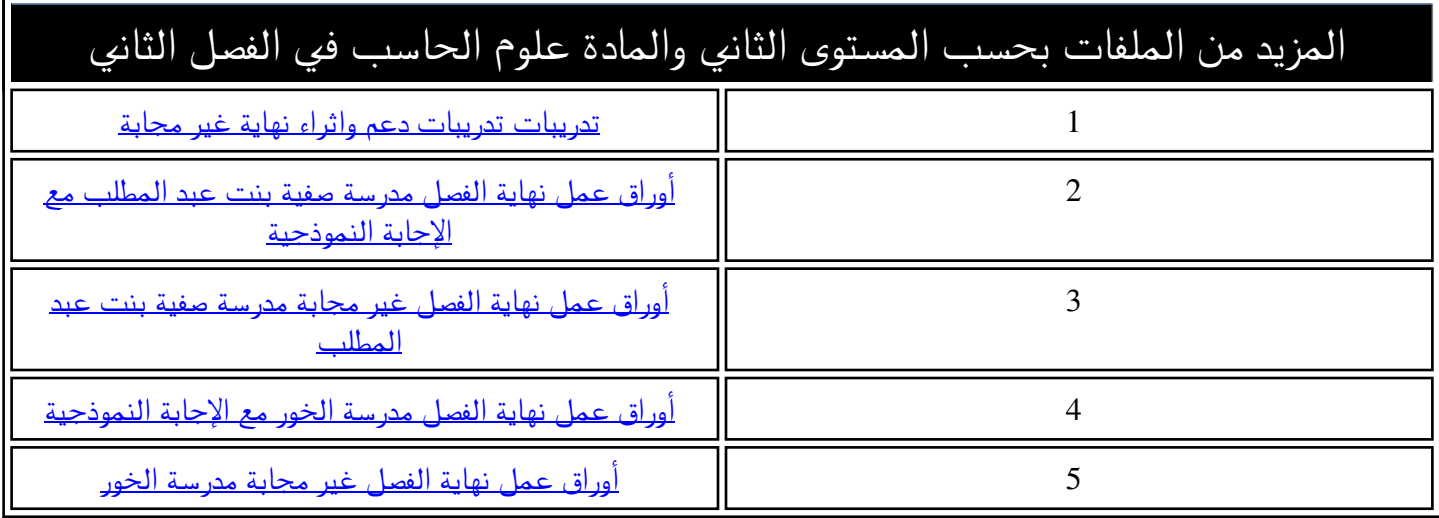

المزيد من الملفات بحسب المستوى الثاني والمادة علوم الحاسب في الفصل الثاني

قسم الحوسبة وتكنولوجيا المعلومات

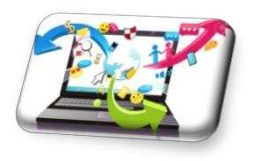

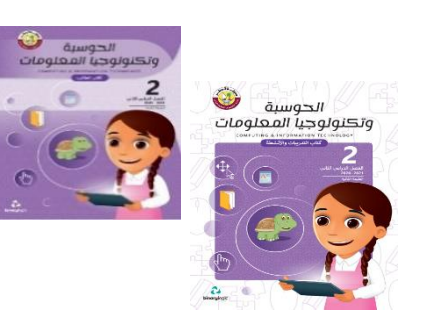

**ت\* دريبات دعم وإثراء - الصف الثاني\***

**مراجعة املفاهيم النظرية:**

<u>الوحدة 1: أنا أنظم ملفاتي–الوحدة 2: أنا أزور العالم–الوحدة 3: البرمجة الرسومية</u>

**السؤال األول : ضع عالمة صح ) ( جبانب اإلجابة الصحيحة:**

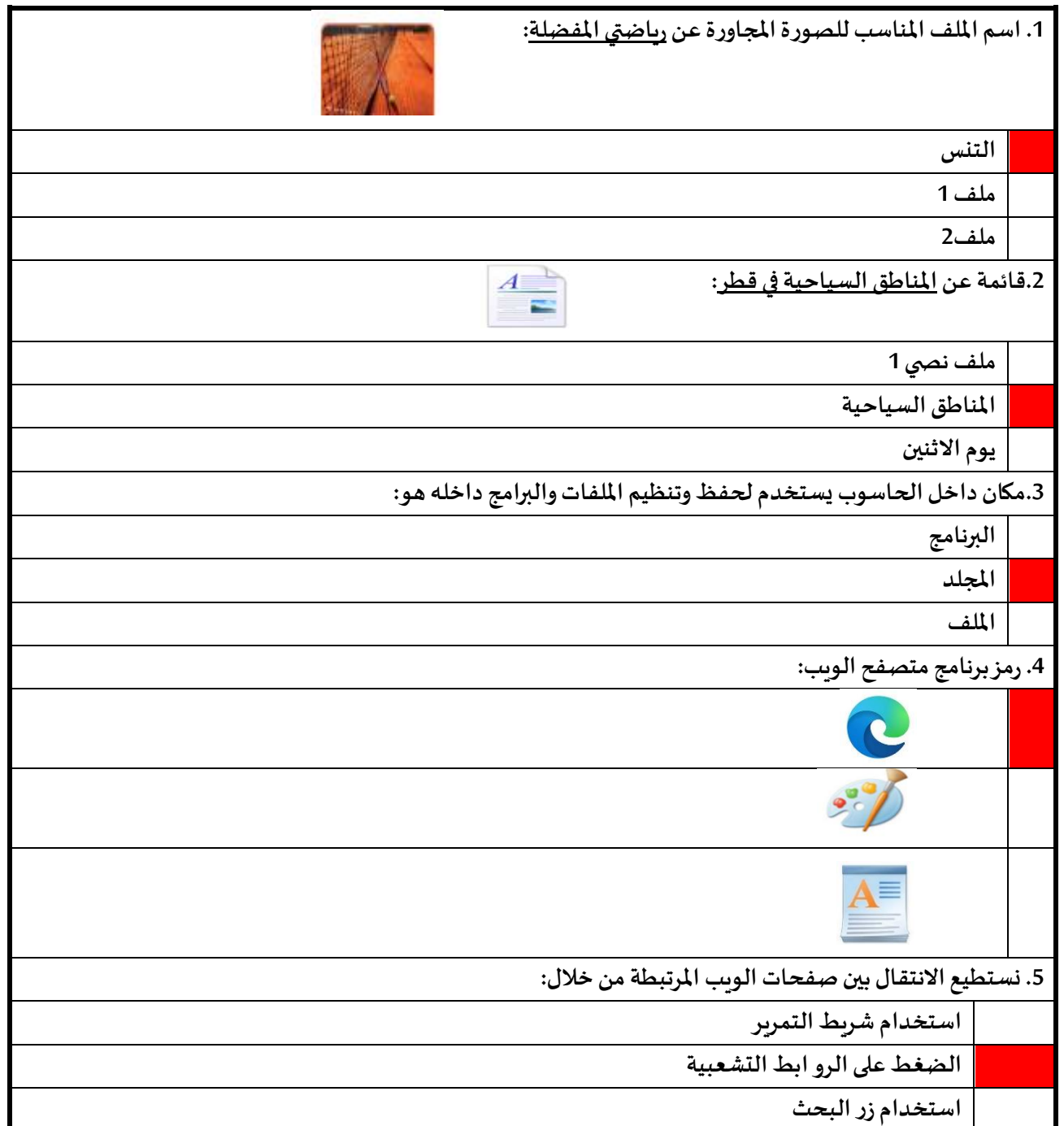

**رؤية الوزارة: الريادة في توفير فرص تعل م دائمة ومبتكرة وذات جودة عالية للمجتمع القطري. 1** | e g a P

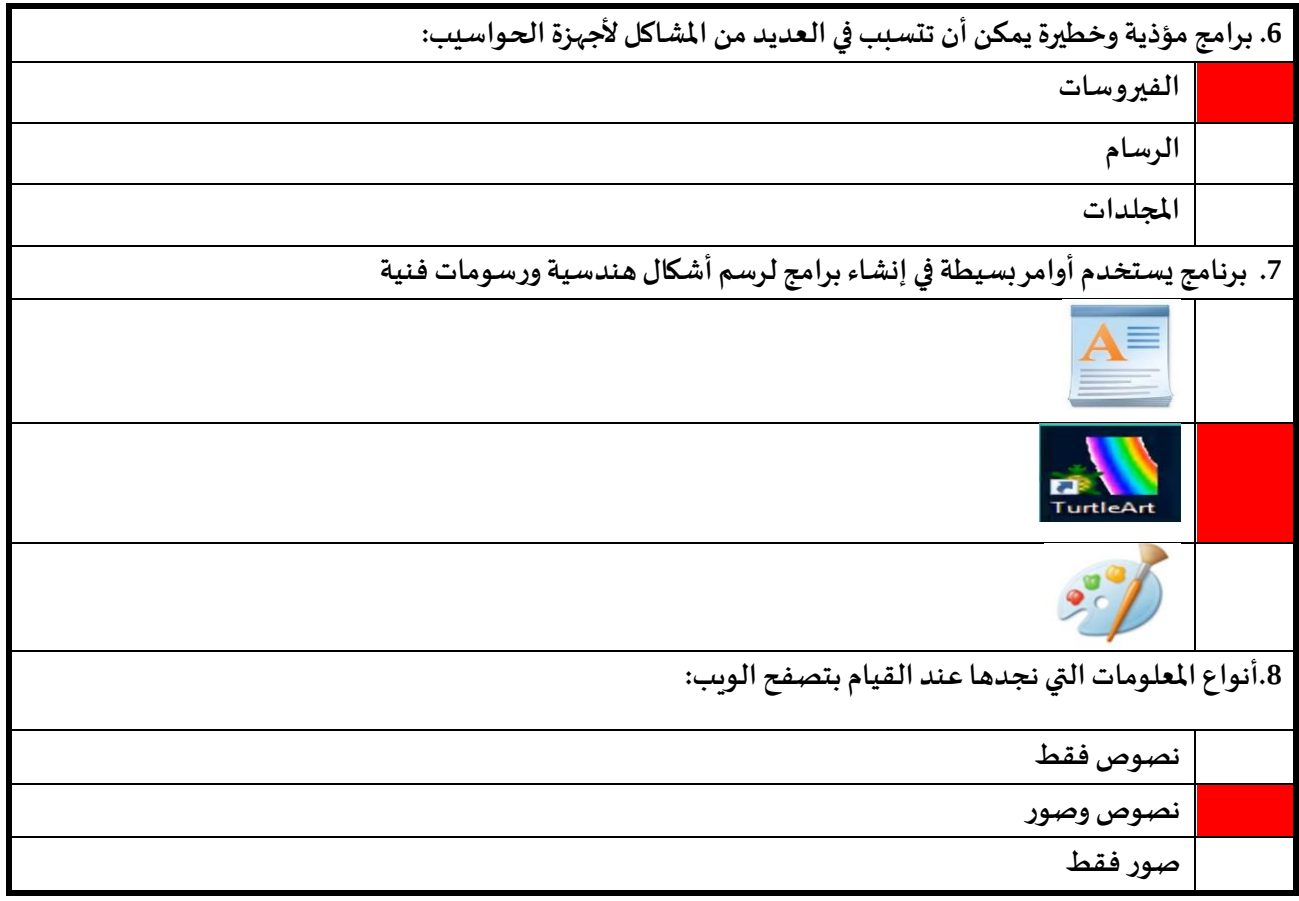

**السؤال الثاني: قم بتعبئة اجلدول التالي وذلك بتحديد امتداد ونوع كل من امللفات التالية:**

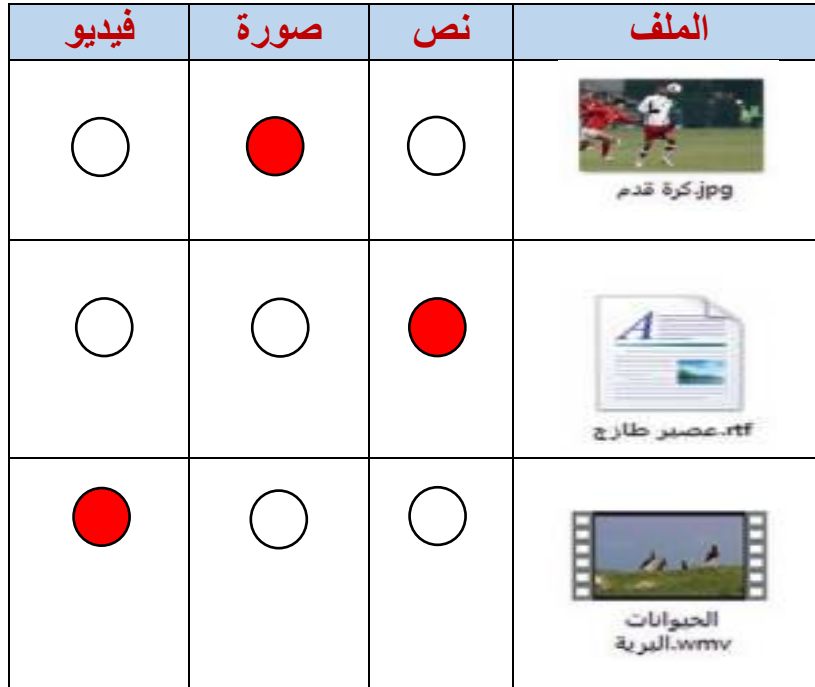

<u>السؤال الثالث: صل</u> بين العمود الأول وما يناسبه من العمود الثاني:

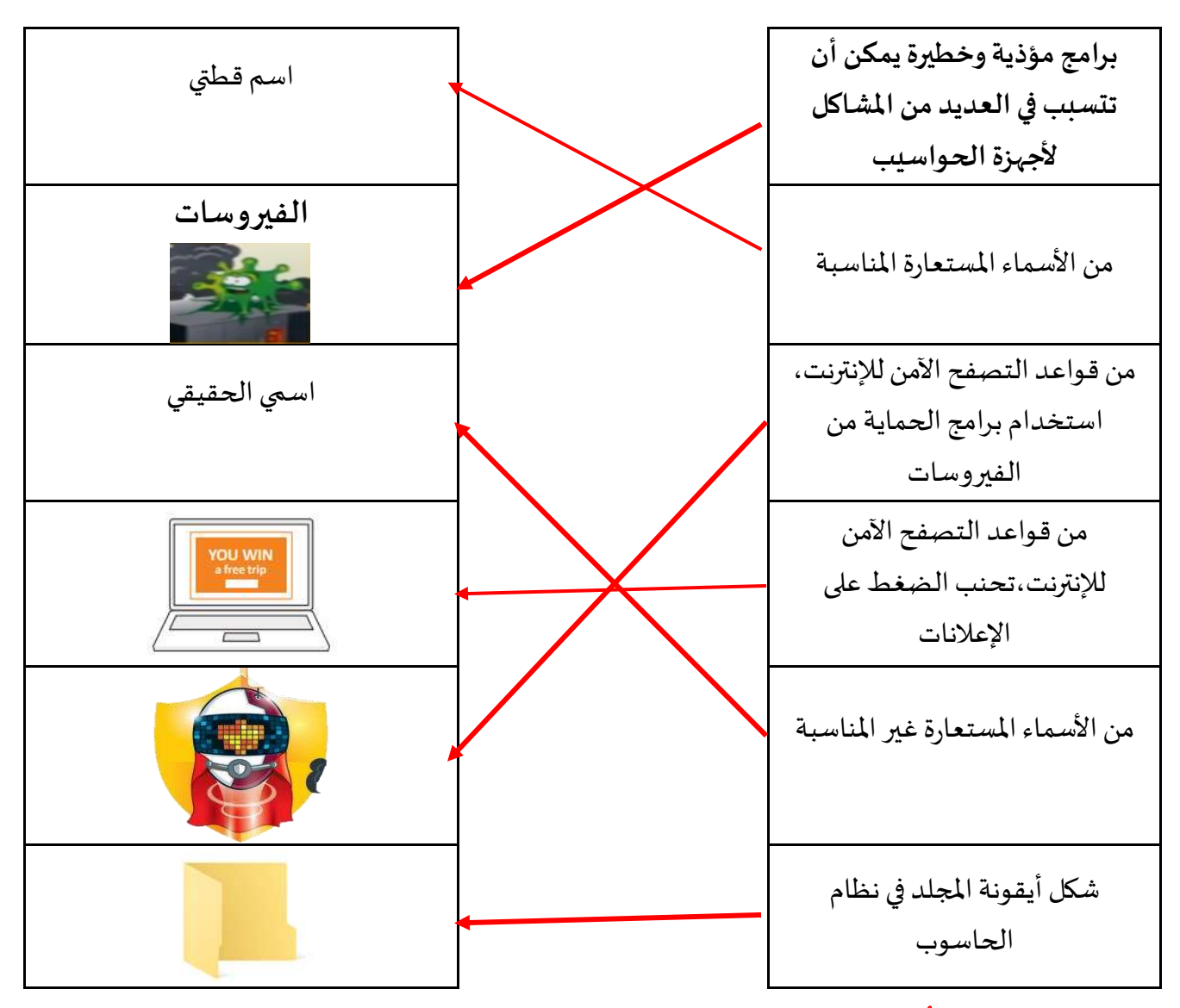

**السؤال الرابع: امأل الفراغات مبا يناسبها من الكلمات التالية:**

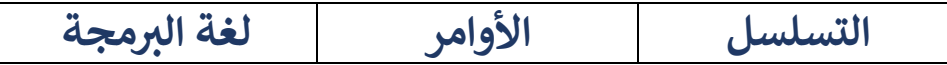

- ❖ **يستخدم اإلنسان لغة خاصة إلصدار األوامر للحاسوب تسمى ر لغة البمجة**
- ❖ **عند استخدام األوامر من املهم التأكد أن جميع الخطوات وضعت بالترتيب الصحيح ويسمىذلك التسلسل**
	- ❖ **األوامر هي التعليمات التي تتلقاها الحواسيب لتستطيع تأدية مهامها.**

**رؤية الوزارة: الريادة في توفير فرص تعل م دائمة ومبتكرة وذات جودة عالية للمجتمع القطري. 3** | e g a P

**السؤال اخلامس: اكتب رقم املصطلح العلمي باللغة اإلجنليزية للمصطلحات باللغة العربية التالية:**

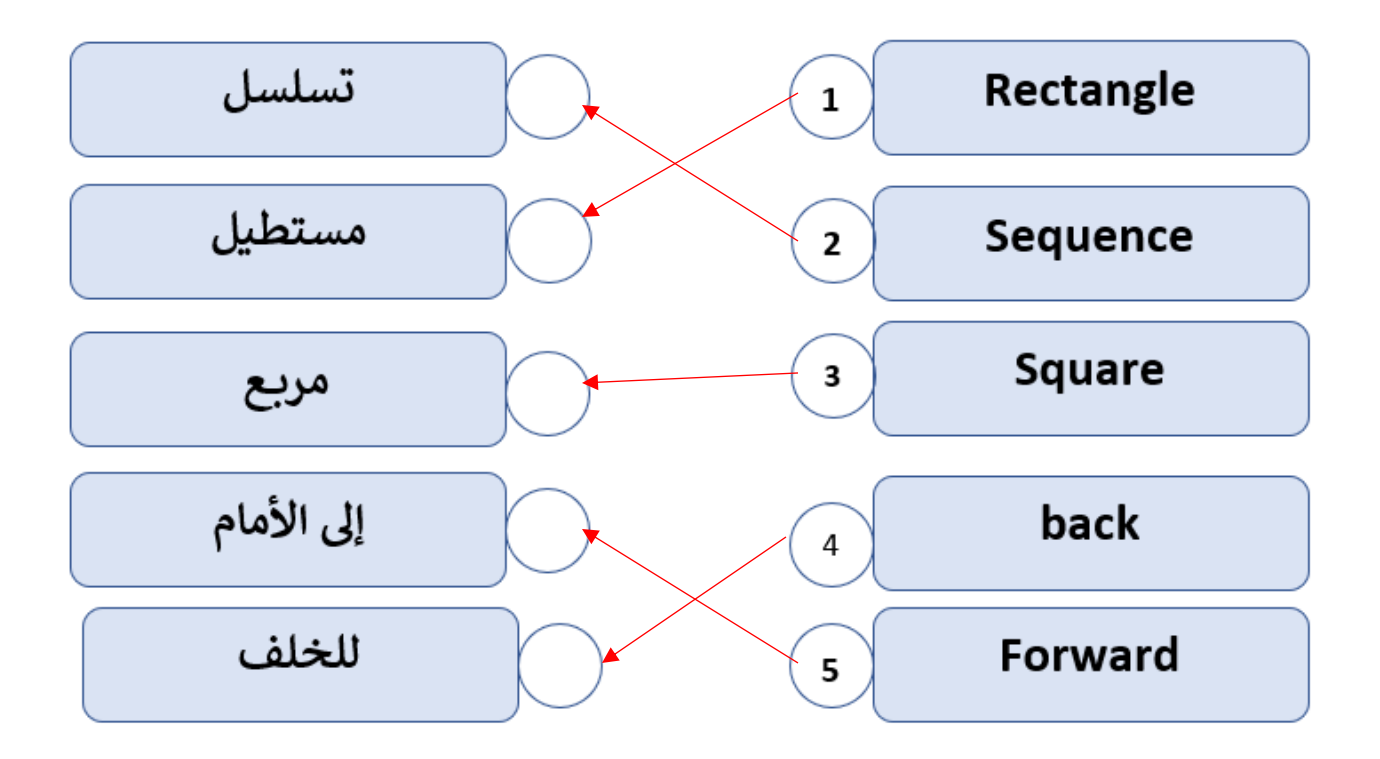

<u>السؤال السادس</u> : أعثر على الخطأ في الخطوات التالية لرسم مربع وحوطه بدائرة ثم قم بتصحيحه.

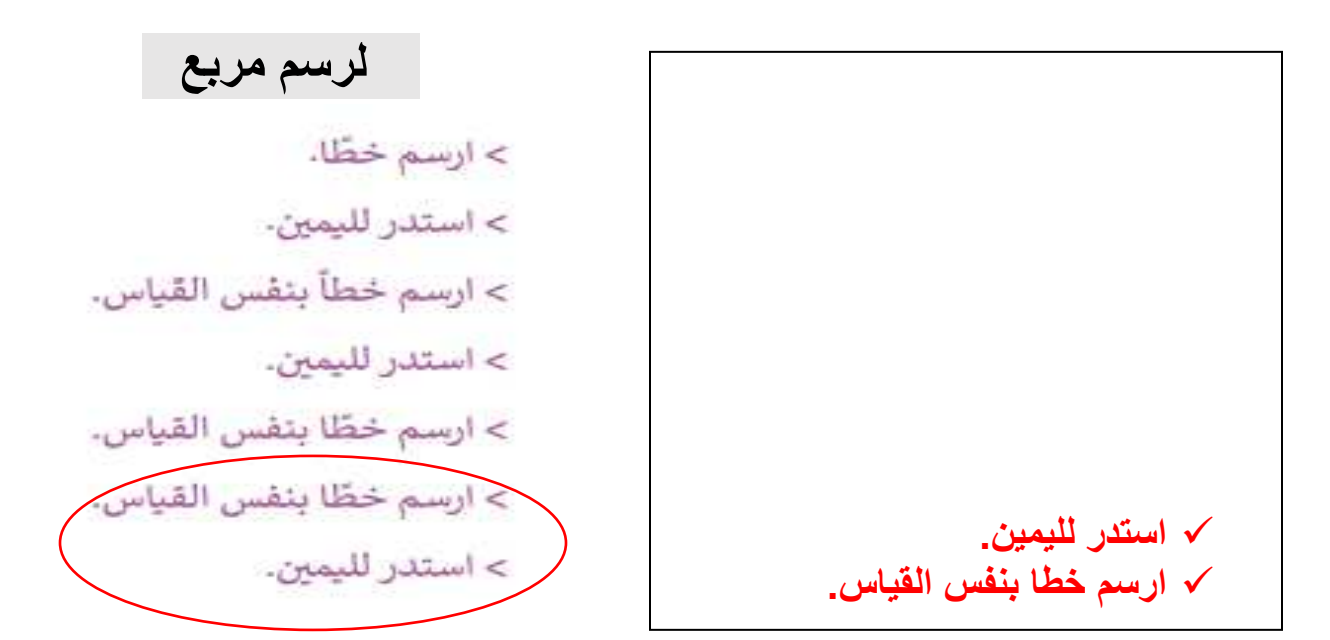

تمنياتي لكم بالتوفيق والنجاح

**رؤية الوزارة: الريادة في توفير فرص تعل م دائمة ومبتكرة وذات جودة عالية للمجتمع القطري. 4** | e g a P